| If/else & switch                                                                             | Straight-line code<br>(or IPO: Input-Process-Output)                                                                                                    |
|----------------------------------------------------------------------------------------------|----------------------------------------------------------------------------------------------------|
| Unit 3<br>Sections 4.1-6, 4.8-12, 4.14-15<br>CS 1428<br>Spring 2019<br>Jill Seaman           | <ul> <li>So far all of our programs have followed this basic format:</li> <li>Input some values</li> <li>Do some computations</li> <li>Output the results</li> <li>The statements are executed in a sequence, first to last.</li> </ul> |
| Decisions<br>• Sometimes we want to be able to decide<br>which of two statements to execute: | <section-header><list-item><list-item><list-item><list-item><list-item><list-item><list-item><list-item></list-item></list-item></list-item></list-item></list-item></list-item></list-item></list-item></section-header>               |

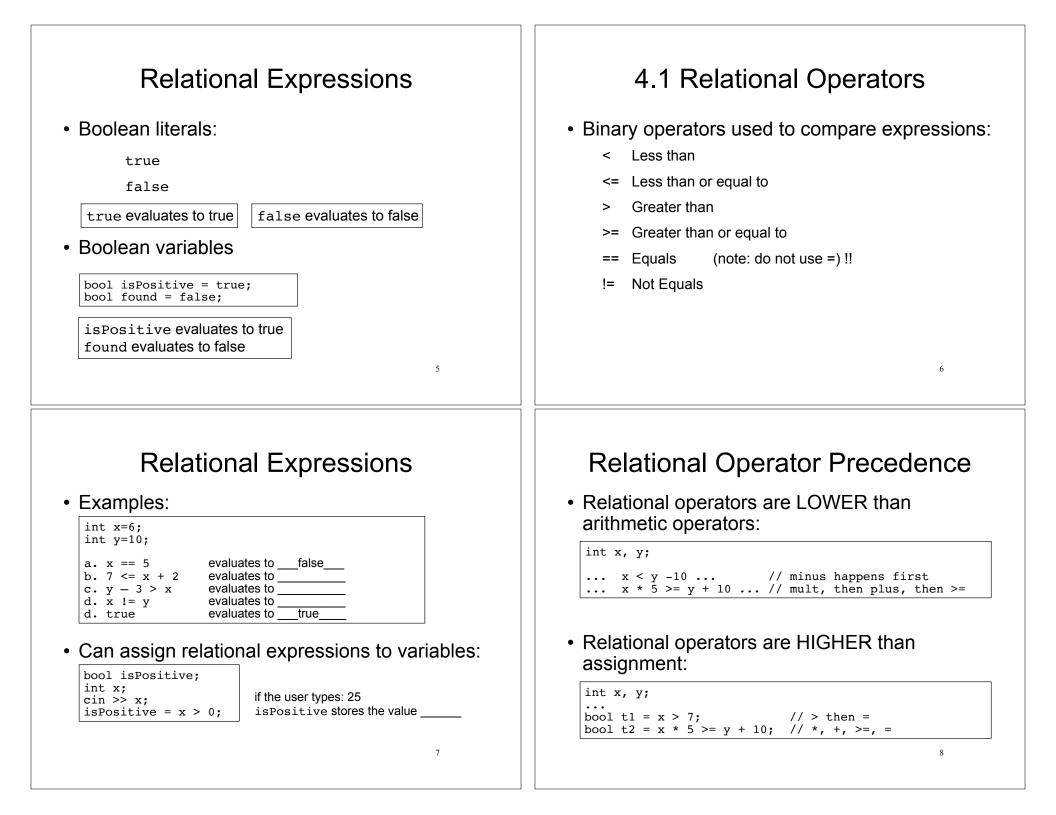

### 4.2 The if statement if statement example The if statement can be used to execute a Example: An employee gets a \$100 bonus if their hours are over 40. statement only under certain conditions: double rate = 14.50: if (expression) double hours, pay; statement cout << "Enter the hours you worked: ";</pre> cin >> hours; expression is evaluated pay = hours \* rate: if (hours > 40) pay = pay + 100;If it is true, then statement is executed. cout << "Your pay is: \$" << pay << endl;</pre> If it is false, then statement is skipped 9 10 4.3 The block statement if with a block · We can use a block to conditionally execute more a block (or a compound statement) is a set of statements inside braces: than just one statement: double rate = 14.50; int x; cout << "Enter a value for x: " << endl: double hours, pay; cin >> x;cout << "Thank you." << endl;</pre> cout << "Enter the hours you worked: "; cin >> hours: pay = hours \* rate; if (hours > 40) { This groups several statements into a single pay = pay + 100;cout << "Your pay includes a bonus." << endl; statement. This allows us to use multiple statements when by cout << "Your pay is: \$" << pay << endl;</pre> rule only one is allowed. 11 12

#### if/else example 4.4 The if/else statement double monthlySales; if/else statement is used to decide which of two double price; double rate; statements to execute: cout << "Enter monthly sales last month: " ;</pre> cin >> monthlySales; if (expression) statement1 and statement2 cout << "Enter selling price of item: " ;</pre> statement1 (or block) are called branches cin >> price; else statement2 (or block) if (monthlySales > 3000) rate = .025: else expression is evaluated rate = .029;If it is true, then statement1 is executed. double commission = price \* rate; (statement2 is skipped). cout << "Commission: \$" << commission << endl;</pre> If it is false, then statement2 is executed Enter monthly sales last month: 3025 (statement1 is skipped). Enter selling price of item: 100 Commission: \$2.50 13 if/else structure

Notice:

```
if (monthlySales > 3000)
  rate = .025;
else
   rate = .029;
```

- relational expression is in parentheses
- NO semi-colon after expression, nor the else
- Good style: indent the statements in each branch!!

# 4 5 Nested if statements

14

• if-else is a statement. It can occur as a branch of another if-else statement.

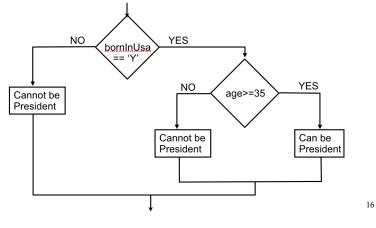

# Nested if statements

• if-else is a statement. It can occur as a branch of another if-else statement.

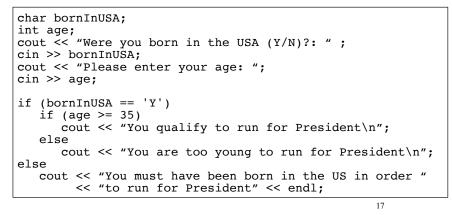

# Nested if statements

• if-else is a statement. It can occur as a branch of another if-else statement.

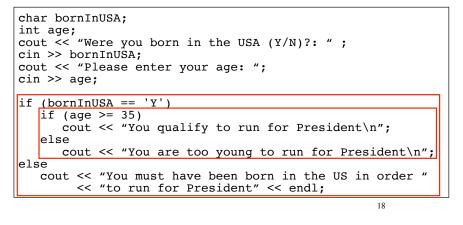

# Testing a series of conditions

· Decision structure to determine a grade

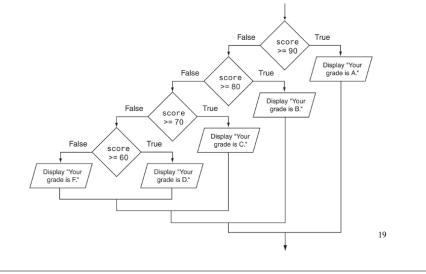

# Common nested if pattern

• Determine letter grade from test score:

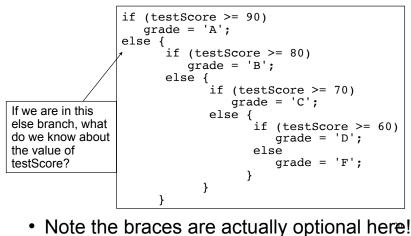

# 4.6 The if/else if Statement

• Not really a different statement, just a different way of indenting the nested if statement from the previous slide:

```
if (testScore >= 90)
  qrade = 'A';
else if (testScore >= 80)
   qrade = 'B';
else if (testScore >= 70)
  grade = 'C';
else if (testScore >= 60)
  grade = 'D';
else
  grade = 'F';
```

• removed braces, put "if (...)" on previous line

21

23

eliminated nested indentation.

# Logical Operators

```
    Examples

 int x=6;
 int y=10;
                                   false && false is false
 a. x == 5 && y <= 3
                                   true && true is true
 b. x > 0 \&\& x < 10
 c. x == 10 || y == 10
d. x == 10 || x == 11
                                   false || true is true
                                        || ___ is
 e. !(x > 0)
                                   !true is
 f. !(x > 6 | | y == 10)
                                   ! (false || true) is
 bool flag;
 flag = (x > 0 \&\& x < 25);
 q. !flag
 h. flag || x < 100
```

# 4.8 Logical Operators

- Used to create relational expressions from other relational expressions:
  - && AND (binary operator)

a && b is true only when both a and b are true

- II OR (binary operator) a || b is true whenever either a or b is true
- NOT (unary operator) ▶ ! la is true when a is false

22

# Logical Operator Precedence

• ! is higher than most operators, so use parentheses:

int x:

... !(x < 0 && x > -10) ... // <, >, &&, !

• && is higher than ||

int x, y; bool flag;

... flag || x \* 5 >= y + 10 && x == 5

```
// which op is first? second? etc?
```

• && and || are lower than arithmetic+relational operators: parens not usually needed 24

# 4.9 Checking Numeric Ranges

• We want to know if x is in the range from 1 to 10 (inclusive)

## 4.10 Menus

- <u>Menu-driven program</u>: program controlled by user selecting from a list of actions
- <u>Menu</u>: list of choices on the screen
- Display list of numbered/lettered choices
- Prompt user to make a selection
- · Test the selection in nested if/else or switch
  - Match found: execute corresponding code
  - Else: error message (invalid selection).

### Sample menu code

int choice; double charges; int months = 12; // Display the menu and get a choice. cout << "Health Club Membership Menu\n\n"; cout << "1. Standard Adult Membership\n"; cout << "2. Child Membership\n"; cout << "3. Conice Verburship\n";</pre>

cout << "3. Senior Citizen Membership\n"; cout << "Enter your choice: "; cin >> choice; // Respond to the user's menu selection. if (choice==1) { charges = months \* 40.0; cout << "The total charges are \$" << charges << endl; } else if (choice==2) { charges = months \* 20.0; cout << "The total charges are \$" << charges << endl; } else if (choice==3) { charges = months \* 30.0; cout << "The total charges are \$" << charges << endl; } else if (choice==3) { charges = months \* 30.0; cout << "The total charges are \$" << charges << endl; } else { cout << "The total charges are \$" << charges << endl; } else { cout << "ERROR: The valid choices are 1 through 3." << endl;</pre>

27

# 4.11 Validating User Input

26

- <u>Input validation</u>: inspecting input data to determine whether it is acceptable
- Invalid input is an error that should be treated as an exceptional case.
  - > The program can ask the user to re-enter the data
  - The program can exit with an error message

```
cout << "Enter a positive number: ";
cin >> x;
if (x > 0) {
   //do something with x here
} else {
   cout << "You entered a negative number or 0." << endl;
   cout << "The program is ending." << endl;
}
28
```

# 4.12 Comparing Characters and Strings

• Characters are compared using their ASCII values

'A'<'B'

This is true.
 ASCII value of 'A' (65) is less than the ASCII value of 'B'(66)

'1′<'2′

- This is true.
   ASCII value of '1' (49) is less than the ASCI value of '2' (50)
- Lowercase letters have higher ASCII codes than uppercase letters, so 'a' > 'Z'

29

# 4.14 The switch statement

- Like a nested if/else, used to select one of multiple alternative code sections.
- tests one integer/char expression against multiple <u>constant</u> integer/char values:

| <pre>switch (expression) {    case const1: statements</pre> |  |  |
|-------------------------------------------------------------|--|--|
|                                                             |  |  |
| case constn: statements                                     |  |  |
| default: statements                                         |  |  |

# Comparing string objects

 Like characters, strings are compared using their ASCII values

| <pre>string name1 = "M string name2 = "M</pre>                       |           |
|----------------------------------------------------------------------|-----------|
| <pre>name1 &gt; name2 // name1 &lt;= name2 // name1 != name2 /</pre> | • • • • • |

name1 < "Mary Jane" // true</pre>

The characters in each string must match exactly in order to be equal

Otherwise, use first nonequal character as basis of the comparison ('y'>'k')

If a string is a prefix of the other, then it is less than the other

30

# switch statement behavior

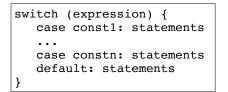

- expression is evaluated to an int/char value
- execution <u>starts</u> at the case labeled with that int/char value
- execution starts at default if the int/char value matches none of the case labels

# switch statement syntax

switch (expression) {
 case const1: statements
 ...
 case constn: statements
 default: statements

- expression must have int/char type
- const1, constn must be constants! a literal or named constant
- statements is one or more statements (braces not needed and not recommended!)

· default: is optional

### The break Statement

- The break statement causes an immediate exit from the switch statement.
- Without a break statement, execution continues on to the next set of statements (the next case).
- Sometimes this is useful: the textbook has some nice examples.

## switch statement example

• Example:

```
int quarter;
...
switch (quarter) {
    case 1: cout << "First";
        break;
    case 2: cout << "Second";
        break;
    case 3: cout << "Third";
        break;
    case 4: cout << "Fourth";
        break;
    default: cout << "Invalid choice";</pre>
```

34

### **Multiple labels**

 if ch is 'a', it falls through to output "Option A" (then it breaks)

```
char ch;
...
switch (ch) {
    case 'a':
    case 'A': cout << "Option A";
        break;
    case 'b':
    case 'b':
    case 'B': cout << "Option B";
        break;
    case 'c':
    case 'C': cout << "Option C";
        break;
    default: cout << "Invalid choice";</pre>
```

33

# 4.15 More about blocks and scope

- The <u>scope</u> of a variable is the part of the program where the variable may be used.
- The scope of a variable is the innermost block in which it is defined, from the point of definition to the end of that block.
- Note: the body of the main function is just one big block.

# Variables with the same name

- In an inner block, a variable is allowed to have the same name as a variable in the outer block.
- When in the inner block, the outer variable is not available (it is hidden).
- Not good style: difficult to trace code and find bugs
- See example next slide

# Scope of variables in blocks

int main()

```
{
   double income; //scope of income is red + blue
   cout << "What is your annual income? ";</pre>
   cin >> income;
   if (income >= 35000) {
      int years; //scope of years is blue;
      cout << "How many years at current job? ";</pre>
      cin >> years;
      if (vears > 5)
          cout << "You qualify.\n";</pre>
      else
          cout << "You do not qualify.\n";</pre>
   }
                                                     Cannot access years
   else
                                                     down here
      cout << "You do not qualify.\n";</pre>
   cout << "Thanks for applying.\n";</pre>
   return 0;
                                                           38
```

# Variables with the same name

### int main() {

```
int number;
cout << "Enter a number greater than 0: ";
cin >> number;
if (number > 0) {
    int number; // another variable named number
    cout << "Now enter another number ";
    cin >> number;
    cout << "The second number you entered was ";
    cout << "The second number you entered was ";
    cout << "The second number you entered was ";
    cout << "The second number you entered was ";
    cout << "The second number was " << number << endl;
}
```

Enter a number greater than 0: **88** Now enter another number **2** The second number you entered was 2 Your first number was 88

39

37